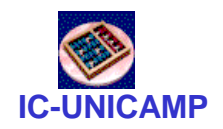

#### **IC-UNICAMP** MC 613

IC/Unicamp

Prof Guido Araújo Prof Mario Côrtes

# Circuitos Aritméticos

**MC613 – IC/Unicamp** 1

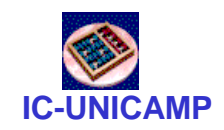

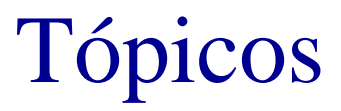

- Antecipação de carry (Carry Look Ahead)
- Soma de números em representação BCD

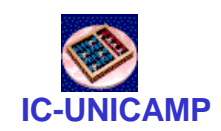

# **Somador Ripple Carry**

Atraso para um somador de n bits:  $\bullet$ 

$$
t_{\text{ripple}} = N t_{\text{FA}}
$$

Onde  $t_{FA}$  é o atraso de um full adder

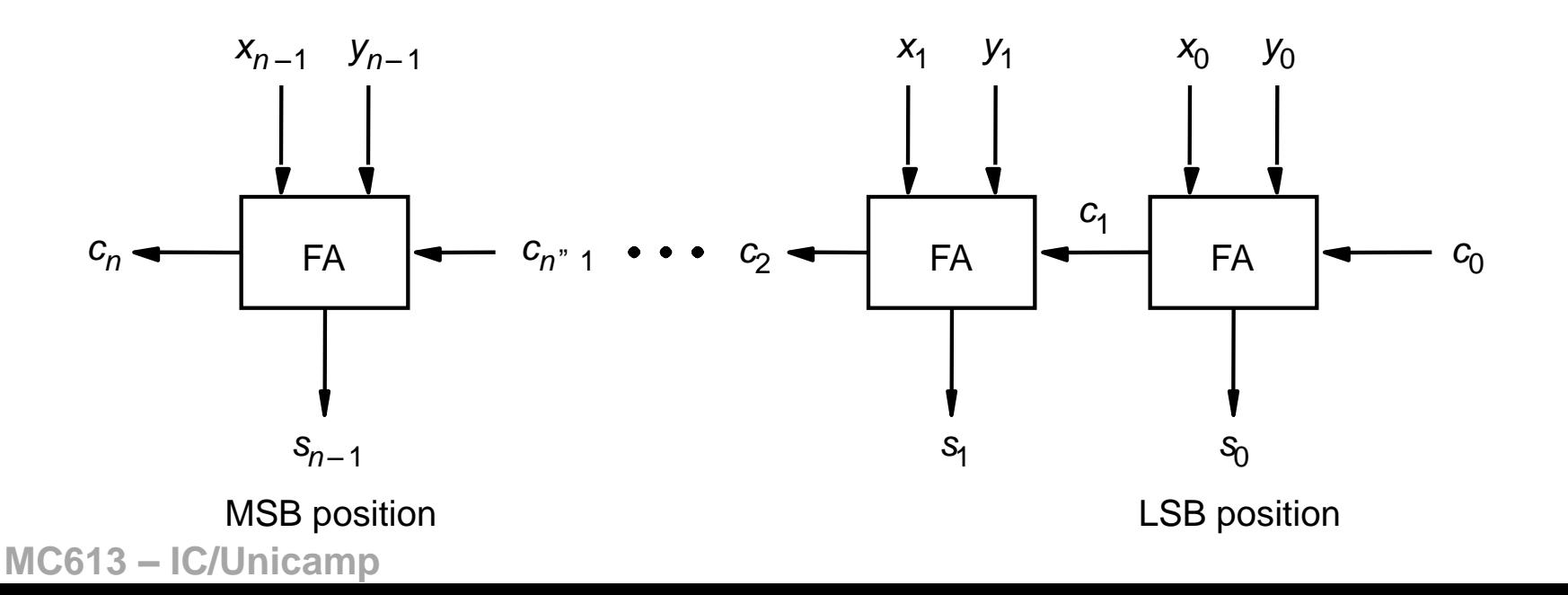

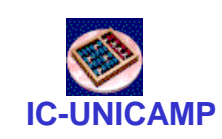

## Antecipação de Carry: Carry Look Ahead (CLA)

• Aplicado para módulo de 4 bits

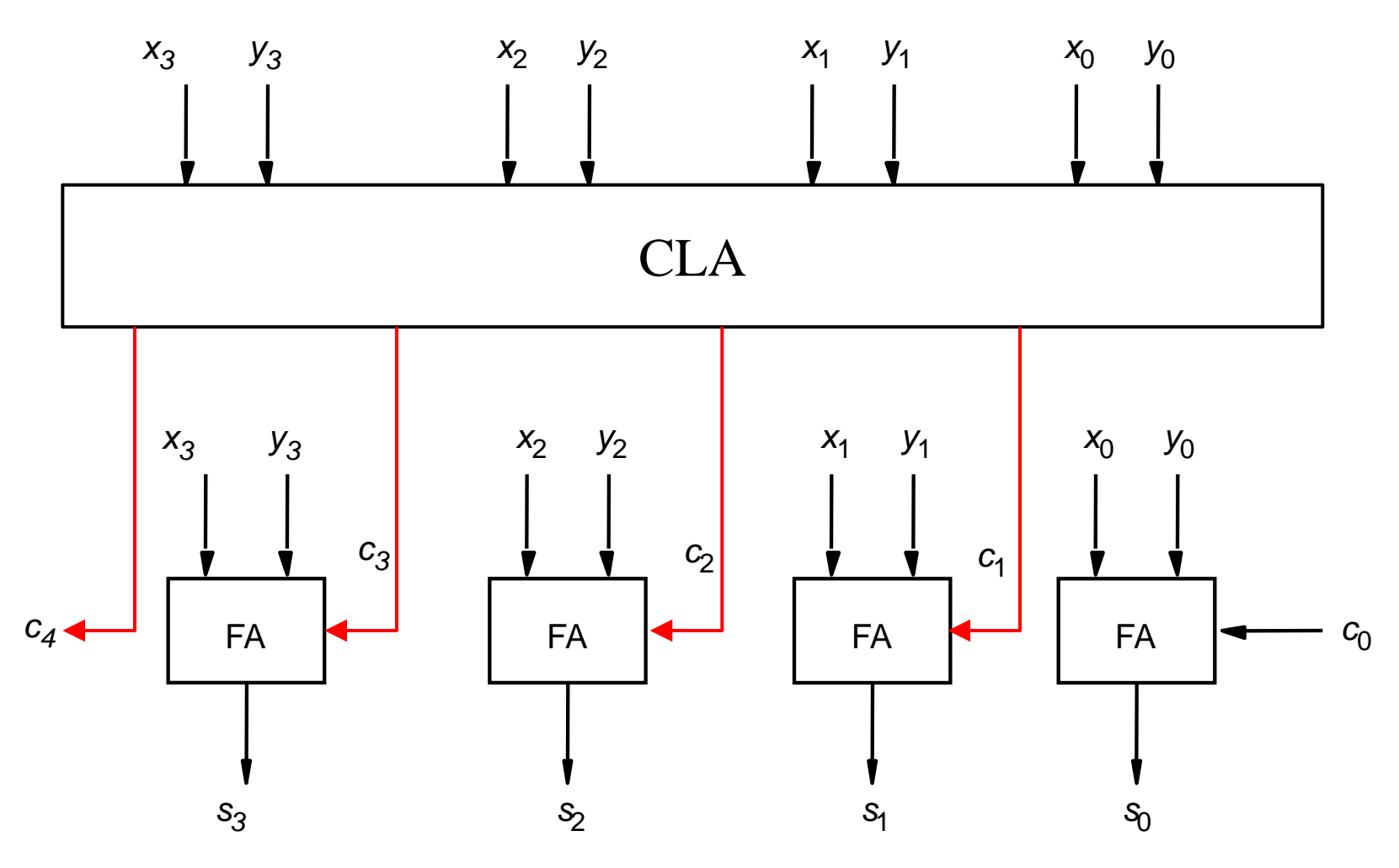

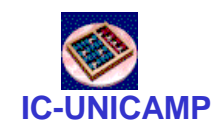

## CLA: Generate e Propagate

- Para gerar carries com atraso menor e fixo
- Observar para o bit i
	- Carry é gerado sempre independente das entradas e dos carries de nível anterior:
		- $g_i = x_i y_i$
	- Carry é propagado sempre independente das entradas e dos carries de nível anterior:
		- $p_i = x_i + y_i$
		- observar que um carry de entrada é morto/killed se:

 $- \sim x_i \cdot \sim y_i$ 

– Que é exatamente  $\neg p_i$ 

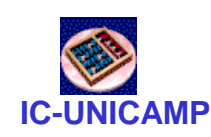

# CLA: Como gerar os carries a partir de g e p

- $c_1 = g_0 + p_0 c_0$  $c_2 = g_1 + p_1 c_1$   $c_2 = g_1 + p_1 g_0 + p_1 p_0 c_0$  $C_3 = Q_2 + P_2C_2$   $C_3 =$
- $C_4 = Q_3 + P_3C_3$   $C_4 =$
- Atraso:
	- entradas  $\Rightarrow$  g<sub>i</sub> p<sub>i</sub> (1G)
	- $-$  g<sub>i</sub>  $p_i \Rightarrow$  carry (2G) : 1 AND seguido de 1 OR
	- $-$  carry  $\Rightarrow$  saídas (2G)
- Total: 5G, independente de n

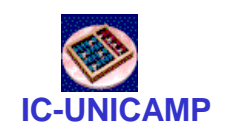

Codificação em BCD

#### "No mundo há 10 tipos de pessoas: as que sabem contar em binário e as que não sabem"

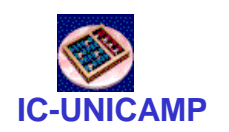

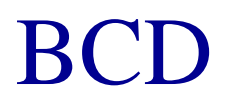

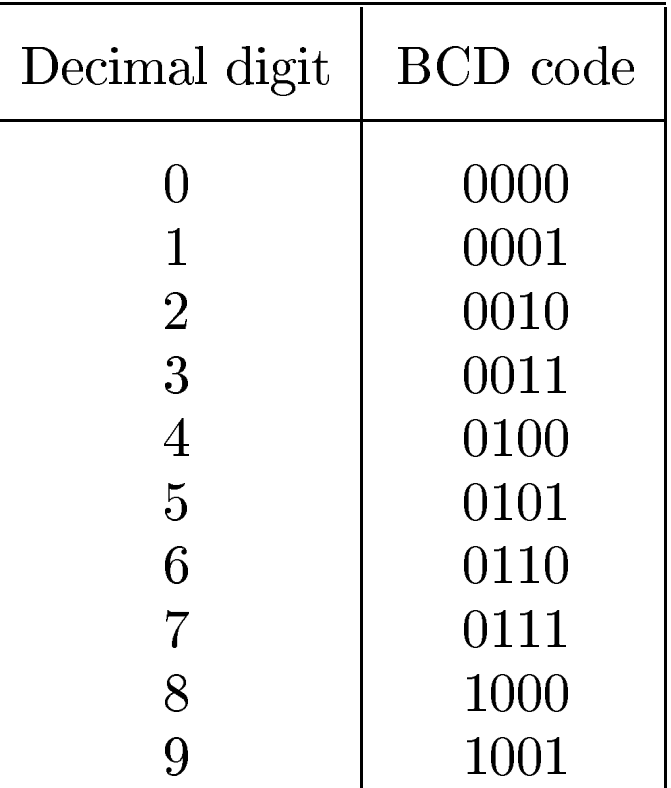

Table 5.3 Binary-coded decimal digits

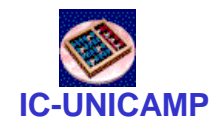

## Adição Usando BCD

+ 1 1 0 0 0 1 1 1 + 0 1 0 1 X Y Z + 7 5 12 + 0 1 1 0 carry 1 0 0 1 0 + 1 0 0 0 1 1 0 0 0 + 1 0 0 1 X Y Z + 8 9 17 + 0 1 1 0 carry 1 0 1 1 1 S = 2 S = 7

Passou de 10? Remove 10:

$$
S - 10 = S - 9 - 1
$$
  
= S + K<sub>2</sub>(9<sub>10</sub>) - 1  
= S + K<sub>1</sub>(9<sub>10</sub>) + 1 - 1  
= S + not (1001<sub>2</sub>)  
= S + 0110<sub>2</sub>  
= S + 6<sub>10</sub>

Raciocínio Alternativo Passou de 10? Remove 10 (carry=1)

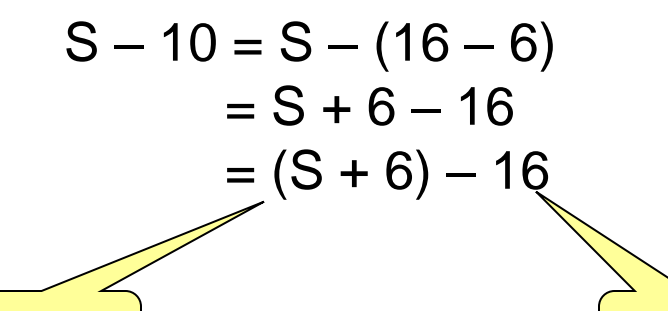

**soma carry** 

**MC613 – IC/Unicamp** 9

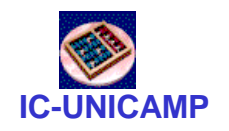

### Somador em BCD

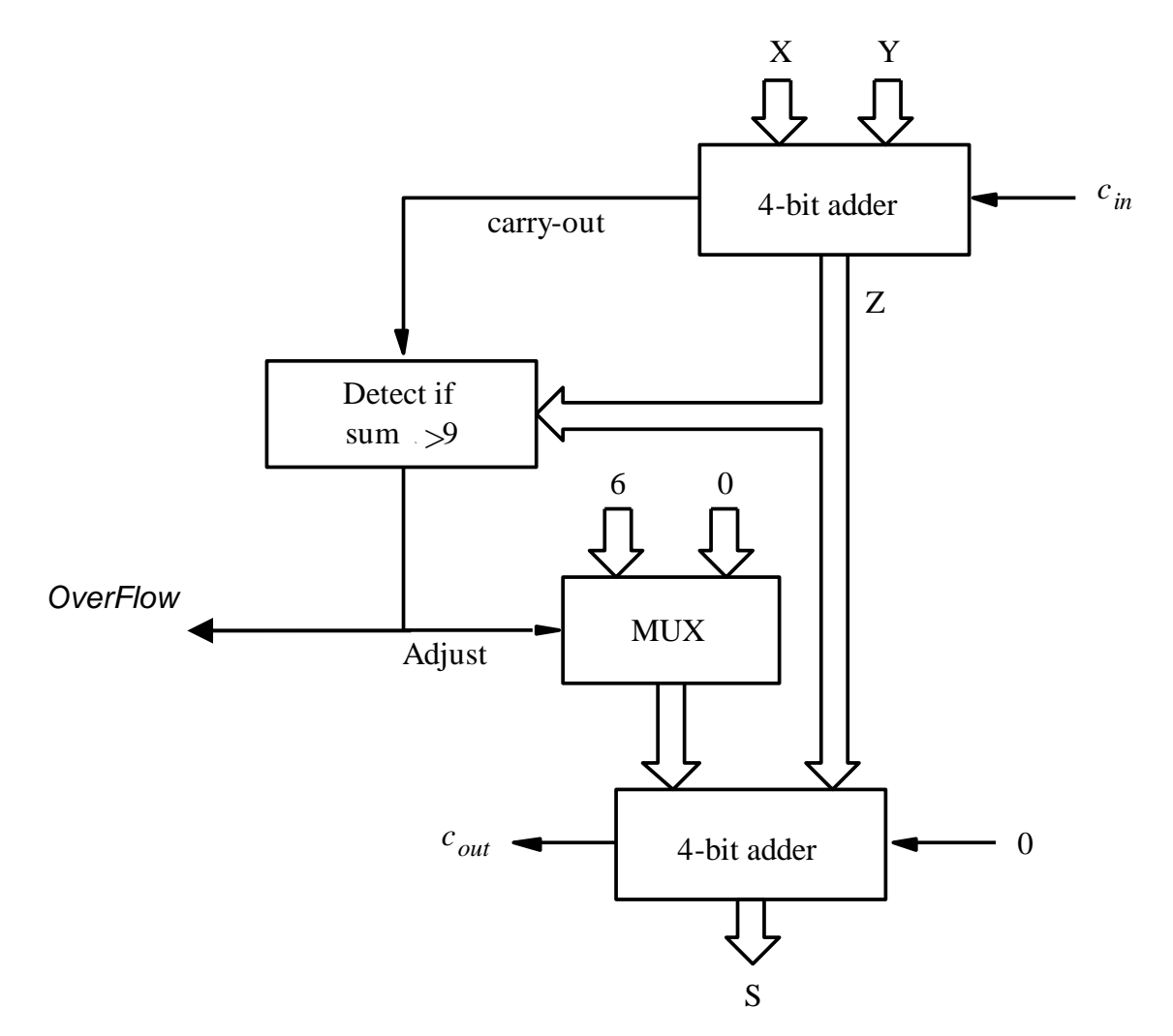

Figure 5.37 Block diagram for a one-digit BCD adder MC613 - IC/Unicamp

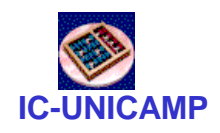

### Somador de um Dígito BCD

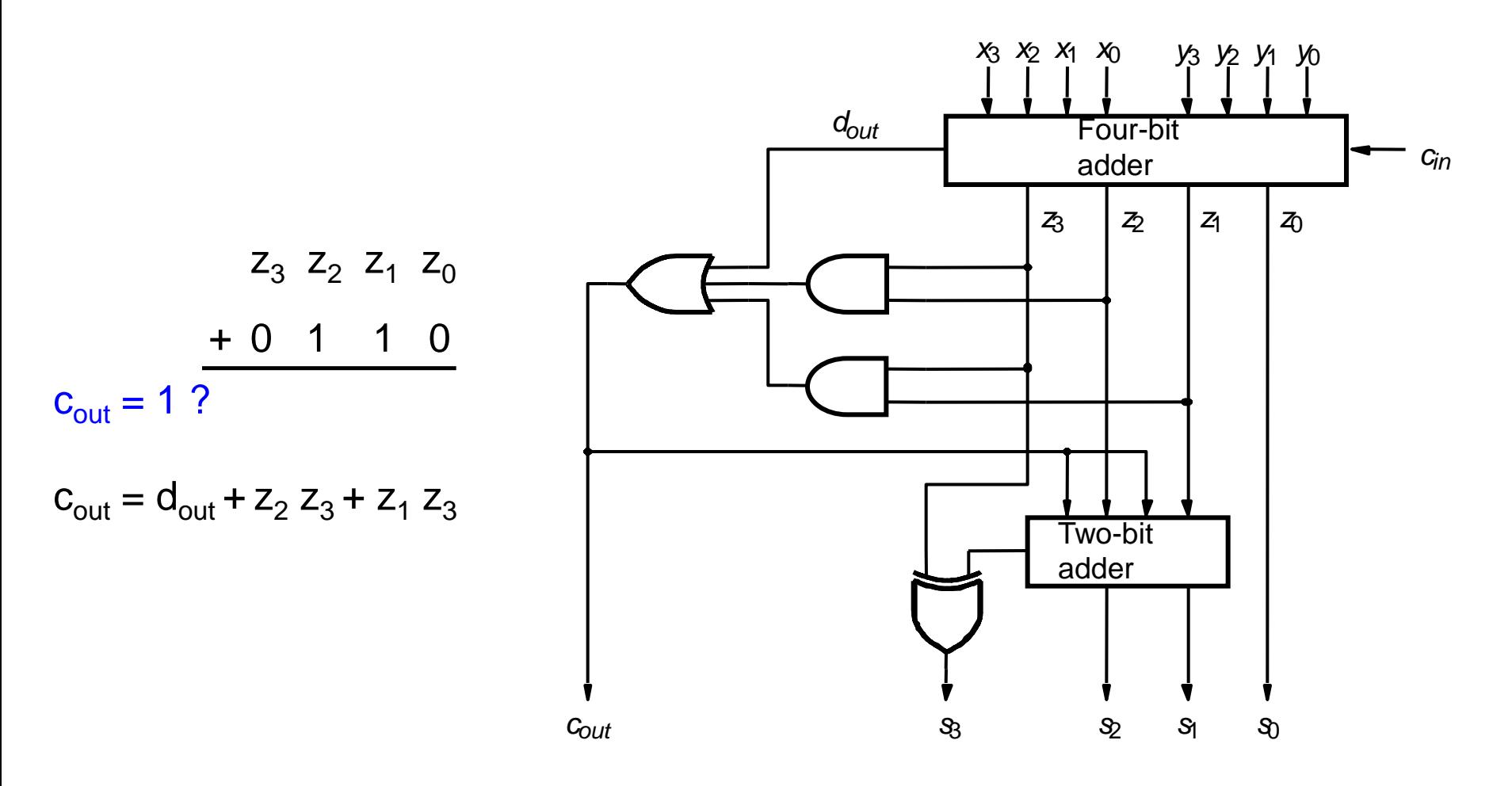

Figure 5.40 Circuit for a one-digit BCD adder

**MC613 – IC/Unicamp** 11

#### Somador BCD

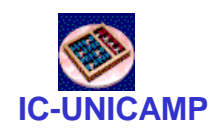

```
LIBRARY ieee ;
USE ieee.std_logic_1164.all ;
USE ieee.std_logic_unsigned.all ;
ENTITY BCD IS
   PORT ( X, Y: IN STD_LOGIC_VECTOR(3 DOWNTO 0) ;
          S: OUT STD LOGIC VECTOR(4 DOWNTO 0) ) ;
END BCD ;
ARCHITECTURE Behavior OF BCD IS
   SIGNAL Z : STD_LOGIC_VECTOR(4 DOWNTO 0) ;
   SIGNAL Adjust : STD_LOGIC ;
BEGIN
   Z <= ('0' & X) + Y ;
   Adjust <= '1' WHEN Z > 9 ELSE '0' ;
   S \leq Z WHEN (Adjust = '0') ELSE Z + 6;
END Behavior ;
```
Figure 5.38 VHDL code for a one-digit BCD adder